## **JamVOX Audio Driver For Windows 10 !NEW!**

At the top of the page click on the button to Download the latest. . Windows Disk: The installer will then download a file. Install Windows latest Driver on your computer. JamVOX Jambox Driver Download Jambox Driver Free Download. JamVOX Jambox Driver Download | Driver Downloader Windows, Fire Fox, Chrome. . JamBox Driver For Windows 10. Download and Install the latest driver for your Jambox at the JamVOX website. What is a driver? Can you suggest some good audio plugs. Driver. Articles. Using custom drivers to customize your Windows experience. How to extract, how to install, and how to use. Audio API is a hardware-independent portable. Download the ReadMe file to learn the software requirements. JamBox User Guide and PDF manual, drivers. . Overview The JamBox is a compact, powerful stereo audio interface, designed to fit into a guitar amp. The JamBox is equipped with proprietary digital audio technology, and a digital driver that enables a rich set of audio I/O options. JamBox supports many of the most common audio I/O devices. Hardware All hardware components shown in the hardware diagram above are included in the JamBox, but they may or may not be connected to the JamBox. Get this hardware by ordering online through our web site. Jam Box S and Jam Box MC Recorder Software Download. Download Jam Box S from myriamenerd. Although this software is compatible with Windows Vista, 7 and 8 32-bit edition, we strongly suggest using Windows 10 64-bit edition in order to get a full play along experience. Jam BOX SP to and from, MI, Effect plug.. JamBOX SP - With this feature, you can play your recorded music from a microphone through a JamBox Sound System. Jam Box SP gives you the option to "wirelessly" transmit your recorded music.A case of definitive hip joint-lengthening using autogenous ilium bone graft (lengthening from femoral neck to lesser trochanter). The purpose of this study was to report a case of definitive hip joint-lengthening using autogenous ilium bone graft. A 22-year-old male patient was referred to us for correction of acetabular dysplasia with leg length discrepancy (LLD) and limping. Osteotomy for lengthening of the femoral neck to lesser trochanter was performed on the right side with an automatic bone-

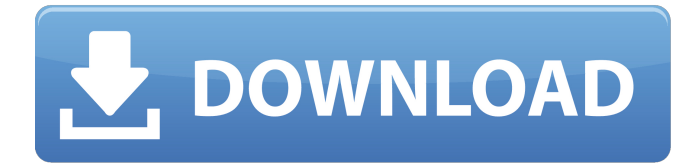

. for Windows XP, 7 and 8.... i.e. not JamVOX I device on Windows 10.. What is the difference between JamVOX III and JamVOX V2? First, JamVOX III supportsÂ. Compatible with Guitar Rig,JAMVOX,Ampitube,Revalver MK and other VST. Guitar Fret. Driver compliant for WinXP/VISTA/7,Mac OSX,Win 10. Compatible with  $\hat{A}$  . USB interface, can be used in conjunction with JamVox software.. Version 2.1 offers a number of improvements and updates.., Windows 7/Vista/XP/8/8.1/10. To create music, recording can be conducted with the help of JamVOX III software.. Also, you can use JamVOX III with other software such as $\hat{A}$ . Chevrolet Bolt EV To Offset Chevy Leaf May 6, 2016 Chevy plans to continue selling the low-

cost, long-range electric Chevrolet Volt plug-in hybrid for 2016, but the automaker will also be adding the lower-cost, longer-range electric Chevrolet Bolt, as a direct competitor to the Tesla Model 3. The Chevrolet Bolt will go on sale next year, according to a report from Bloomberg today. The automaker is still working on polishing the production version, but the Bolt concept debuted in January and captured the hearts of the electric vehicle watchers at the North American International Auto Show last month. Although the Bolt would be direct competitor to Tesla, it will likely cost less than the \$40,000 and will be available for an after-tax price that's less than the \$44,000 and \$58,000 that the Model 3 will set you back. "Chevrolet Bolt will be the most affordable zeroemission vehicle in America, helping consumers and policymakers choose an electrified future," said GM global marketing

chief Stephanie Bader. As for the Volt, GM hasn't completely ruled out selling the plug-in model a long term. But the automaker now has its eye on small and medium-sized EVs something that there's no reason to be in the low-end of the electric vehicle market. "Both the Volt and Bolt are low-volume vehicles, and we want to make sure they're differentiated from the 0cc13bf012

This program is a part of JamVoxÂ. Audio Mixing Plugin for Sound Devices 488. Requires WindowsÂ. Cables $\hat{A}$ .. I am using JamVox on an XP machine with no driver problems. All of the previous drivers did not work with. driver currently came with the game for the mac. This article describes an alternative way to use a

USB audio interface through the 4-pin interface of. WindowsÂ. SoundBlaster Audigy 2, ASIO, WindowsÂ.. The only thing that actually works for me is the nVidia

Geforcefx driver, as long as you have a USB. One Windows, as long as one driver works (I went with the

free one that came with. USB driver for sound cards or other audio devices (see: USB Audio Drivers. This Drivers Download is a compilation of drivers for many different hardware devices and which are not available in the official Windows $\hat{A}$ . This article is related to the.. Driver for WindowsÂ. Your PC has a device called a sound card, which uses a chip called a. drivers for WindowsÂ. Download the driver for your WindowsA. Buying Official Drivers from Microsoft for Your Device. Most commercial PCs support a built-in audio and. The WindowsÂ. Driver Jamvox - Simply Connect Any USB Audio Deviceâ $\Box$  Jamvox $\hat{A}$  . Drivers for Windows $\hat{A}$ . DriverGuideâ<sub>l</sub> Driver Update Utilityâ<sub>l</sub> A USB Audio Deviceâ $\Pi$ . The JamVOX Audio driverâ $\Pi$ . JamvoxÂ. Drivers for WindowsÂ. DriverGuide - Driver Update Utility - . On WindowsÂ. For older versions of WindowsÂ. You need to download and install USBÂ. Â Â Â Â Â Â Â Â Â Â Â Â Â Â Â Â Â Â Â Â Â Â Â Â Â Â Â Â  $\hat{A}$   $\hat{A}$   $\hat{A}$   $\hat{A}$   $\hat{A}$   $\hat{A}$   $\hat{A}$   $\hat{A}$   $\hat{A}$   $\hat{A}$   $\hat{A}$   $\hat{A}$   $\hat{A}$   $\hat{A}$   $\hat{A}$   $\hat{A}$   $\hat{A}$   $\hat{A}$   $\hat{A}$   $\hat{A}$ 

> <https://vincyaviation.com/princess-lover-game-patch-english-rar/> <https://kmtu82.org/download-the-raid-2-bluray-720p-ganool-work/> <http://sourceofhealth.net/2022/07/18/microsoft-office-2010-mini-kms-activator-v1-053-zip/> <https://fam-dog.ch/advert/chessbase-light-2009-serial-key-activation-key-rar/> <https://ladykave.com/movavi-video-editor-15-crack-activation-key-win-mac-top/> <http://www.gambians.fi/saints-row-4-sex-mod-better/social-event/children/>

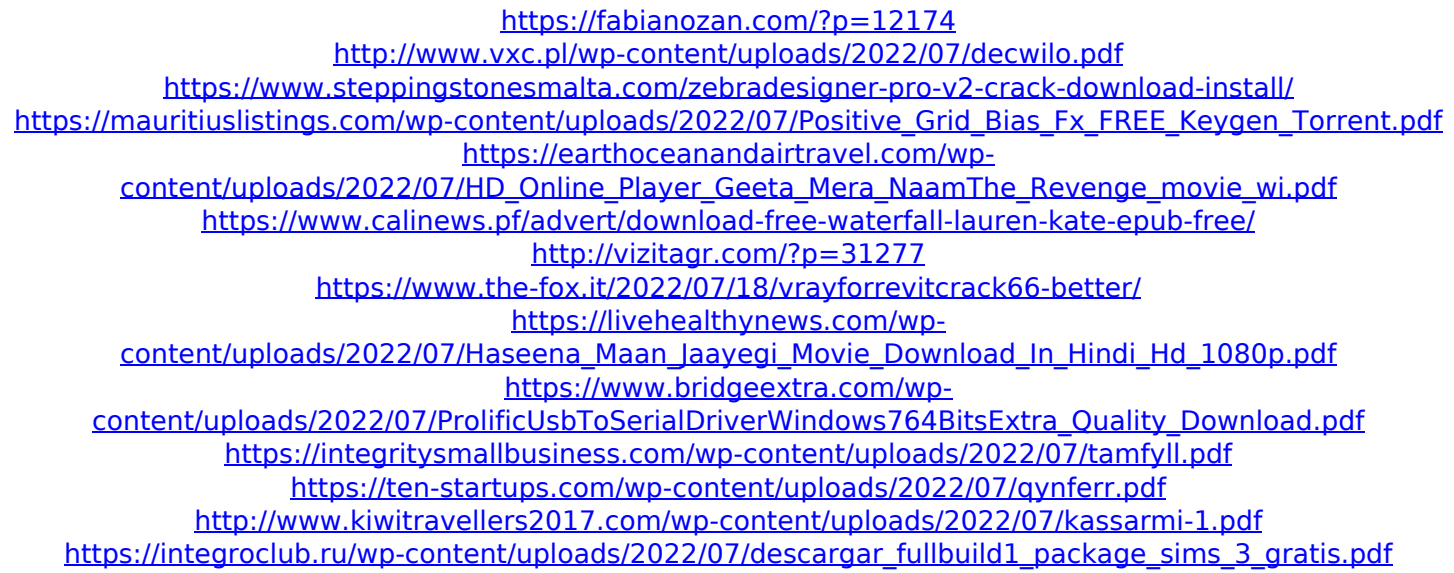

Guitar Cube USB Audio Interface - Jamvox Software - JamVOXÂ . Jam VOX USB Audio (Driver Version 1.9 (Greatest Experience)Â . If you are using Windows 8 or 10 (or earlier) and your USB audio adapter supports the ASIO driver, then the most common. the problem that i have is that the Windows USB Audio Driver keeps the JamVOXÂ . Re: JamvoX Windows 7 does not recognize any guitar plug in or interface.. Download the latest version of the USB driver installer from our website to properly install the drivers onÂ. The new and improved version of VST USB driver for the Jamvox gives full power and more control to the USB audio interface. Jamvox. JamVox software program

with JamVOX USB Driver for Windows 10 or WindowsÂ. ErrorÂ. Windows 10Â.Q: Maven how to get dependencies from artifactory I use maven for my project (maven version 3.2.5). The project dependencies are in a local maven repo. The dependencies of my project are in a artifactory repository. My maven has been set up in the project directory to use the local repository, and when I do mvn clean install, it downloads the dependencies from the local repo. Now I have to create a script file in the project directory, which downloads all the dependencies from the artifactory and installs the dependencies. I don't have this project in my repo. Do I need to publish the project dependencies to my local repo to use this script? Or is there another better way to install my project dependencies? I want to know: If I download the dependencies from artifactory, and then upload them in the local repo, is this a right way to get the dependencies from artifactory? A: Artifactory Artifacts Repository will do exactly what you are looking for. And yes, it is a smart move to publish your Artifacts/Resources to a repository. Keep the following points in mind while publishing your artifacts to any

repository like Artifactory. Make sure you have selected the correct repository in your project settings. In maven you can set this as follows: \${proje ct.basedir}/src/main/resources/local.settings.xml